Hyperion Reports Workspace User's Guide
>>>CLICK HERE<<<

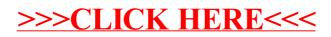